## **УДК 004.021**

## **СОЗДАНИЕ ЛОГИКИ ВЗАИМОДЕЙСТВИЙ В ПРОГРАММНО-АППАРАТНОМ VR-ТРЕНАЖЁРЕ ПО ОТРАБОТКЕ НАВЫКОВ ПОВЕДЕНИЯ В ЧРЕЗВЫЧАЙНЫХ СИТУАЦИЯХ В СРЕДЕ РАЗРАБОТКИ UNREAL ENGINE 4**

## *Е.Ю. ГАРИСТ, П.В. СИНЯК (Представлено: канд. физ.-мат. наук, доц. О В. ГОЛУБЕВА)*

*В статье рассмотрены принципы построения графического кода в среде разработки Unreal Engine 4 (UE4) для создания VR-тренажёра по отработке навыков поведения в чрезвычайных ситуациях.*

**Введение.** Unreal Engine 4 – широко распространенный игровой движок с многофункциональной базой для создания виртуальных приложений. Визуальный интерфейс blueprint, который используется в UE4, позволяет просто и наглядно прописывать логику приложения.

Данная статья направлена на подробное описание технологий создания визуального кода в UE4 и правил взаимодействия пользователя с созданной средой.

**Основной раздел.**В VR-разработке отсутствуют шаблоны построения окружения, так как. каждая среда служит для уникальных целей. Основой среды VR-тренажёра по отработке навыков поведения в чрезвычайных ситуациях является обычная среднестатистическая квартира, состоящая из двух комнат: кухни и гостинной. Для идентификации игроком чрезвычайной ситуации не требуется много времени и подсказок. Каждый объект, являющийся основой чрезвычайной ситуации, находится в привычном месте узнаваемой для любого человека комнаты и окружен предметами, близкими по смыслу, а также необходимыми средствами решения возникающей чрезвычайной ситуации, что упрощает ориентирование и сокращает время на устранение опасности.

Взаимодействие с виртуальными моделями приближено к реальным условиям, игроку для устранения опасности нужно к ней приблизиться и взаимодействовать с предметами, с помощью которых можно опасность устранить. Это происходит интуитивно. Каждая опасность и предмет, являющийся способом её устранения, расположен не более чем в полуметре от пользователя. Выбор такого интервала обусловлен тем, что человеку неудобно фокусироваться на объектах, находящихся от него на расстоянии большем, чем 0,5 м, так как «далёкие объекты» теряют свою объемность, значимость, и, соответственно, не привлекают внимание. Для сохранения внимания игрока и стимулирования к скорейшему взаимодействию разработчики тренажёра разместили объекты взаимодействия в зоне быстрого доступа.

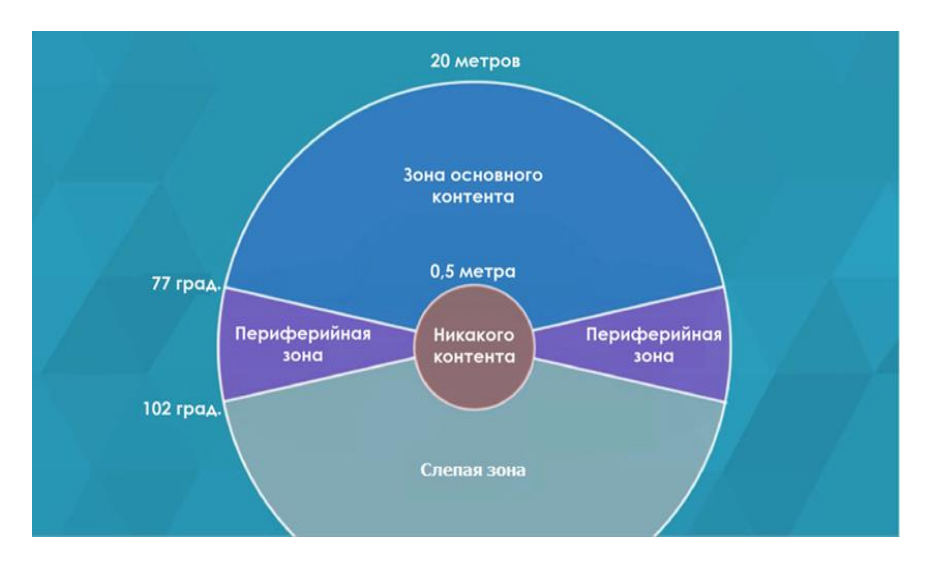

**Рисунок 1. – Схема зон размещения разных видов контента**

Главная задача VR-тренажёра – закрепить у пользователя на уровне моторной памяти правильный алгоритм действий. Большинство взаимодействий в тренажёре-симуляторе реализовано именно с этой целью. Однако для придания реалистичности происходящего имеются и побочные взаимодействия: открытие и закрытие крана с водой, включение и выключение света в комнатах, возможность брать фрукты и багет с кухонного стола. Они не имеют отношения к предотвращению чрезвычайных ситуаций, но убеждают пользователя в реальности происходящего. Реализованные побочные не отвлекают игрока от основной задачи по ликвидации чрезвычайных ситуаций и не мешают принимать важные решения.

Взаимодействия пользователя с объектами построены следующим образом. Выливание воды, высыпание земли и соды происходит при наклоне ёмкости на 89° и больше. Объекты, которые нужно брать, разделены на две категории: с ручкой и без ручки. Если объект имеет ручку, то при взятии она попадает в ту руку игрока, которой он взаимодействует с объектом. Если объект не имеет ручки, то игрок может брать его с любой стороны. Для открытия или закрытия дверей, окон пользователю нужно коснуться ручки на этом объекте. Для включения и выключения чего-либо пользователю нужно коснуться самого объекта.

Взаимодействие объекта с объектом построено на отслеживании коллизии – столкновения. В зависимости от цели можно настроить их отталкивание, сцепление и т. п.

VR-среда имеет преимущество гибкой физики, что означает возможность использования ориентиров реального мира для построения упрощённых взаимодействий. Интуитивно понятные действия, которые выполняются легче, чем в реальности, позволяют быстро двигаться к игровой цели.

Все взаимодействия прописываются в коде среды разработки Unreal Engine 4. Это игровой движок, разработанный для создания игр от первого лица. Blueprint – это скриптовая система в Unreal Engine 4, которая представляет собой визуальный код: блоки, содержащие условные конструкции, действия или события, соединяющиеся линиями переходов (нодами).

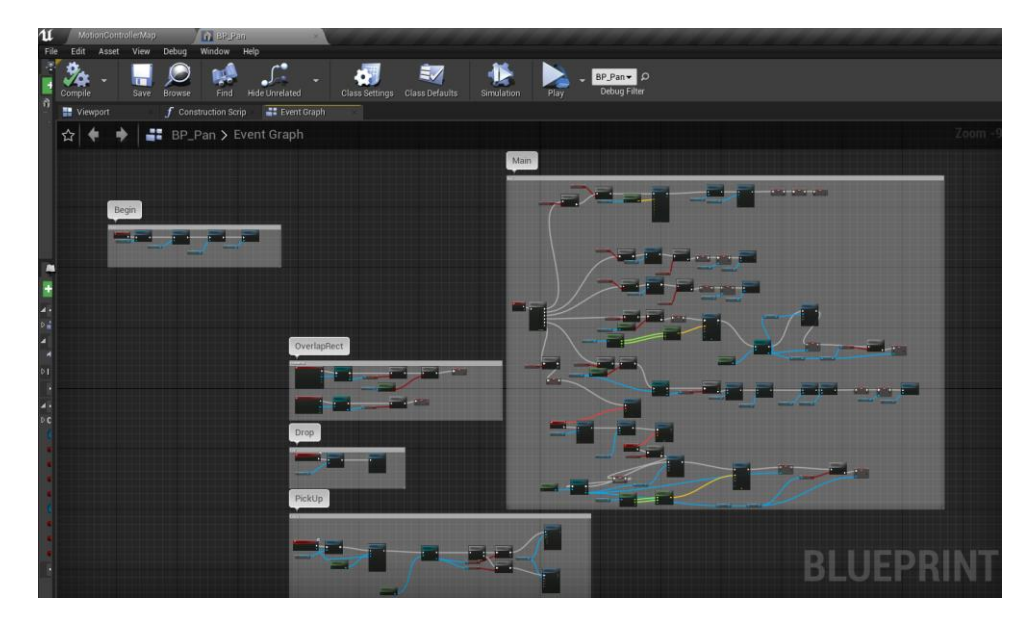

**Рисунок 2. – Пример графического кода**

Перед написанием кода теоретически продумывается желательная последовательность действий и их конечная цель, а в процессе написания и тестирования изначальный план корректируется, подгоняется под возможности движка. Разрабатываются оптимальные алгоритмы, которые потребляют минимум ресурсов, что позволяет воспроизводить большее количество кадров в секунду. Алгоритмы строятся на базе следующих элементов:

1.Стандартные конструкции: цикл for – for each, оператор условия if – brunch и т. п. Их использование гарантирует читабельность кода и легкое изменение его частей, которое не влияет на работу связанных блоков.

2.Действия: участок кода, создающий события. Действия совершаются непосредственно в виртуальной реальности, например, столкновения двух объектов – их пересечение.

3.События: функции или методы, которые вызываются при каком-любо условии. Могут быть стандартными либо созданными для особых целей. Например, обрабатываются столкновения объектов – событие begin overlapped. Для перемещения динамического объекта применяется событие, зависящее от таймера. Динамичность объекта устанавливается свойством этого объекта в окне Details. Чтобы объект мог двигаться и испытывать физику (виртуальное подобие схем движения объектов в зависимости от массы, расстояния и т. п.), устанавливается свойство Movable. Если надо запретить движения и физику, то ставится свойство Static.

Звуковое сопровождение также подключается в коде. Нужная звуковая дорожка заносится в ассет (asset) – материал программы, позволяющий использовать в проекте готовые решения, созданные другими людьми. Созданный ассет называется Sound Cue. Он позволяет манипулировать несколькими звуками

и комбинировать их, регулировать уровень громкости и задавать цикличность – постоянное проигрывание звука или только при вызове. После настройки Sound Cue звуковой эффект используется в проекте.

**Заключение.** Программно-аппаратный комплекс-тренажёр на основе технологий виртуальной реальности «Квартира опасностей» по отработке навыков поведения в чрезвычайных ситуациях разработан авторами статьи в рамках договора № 2082 от 08 июля 2020 по заказу Представительства Детского фонда Организации Объединенных наций (ЮНИСЕФ) для Центра безопасности МЧС в г. Новополоцке.

## ЛИТЕРАТУРА

- 1. Virtual Reality development [Электронный ресурс] Документация по разработке виртуальной реальности в Unreal Engine 4. – Режим доступа: https://docs.unrealengine.com/en-US/Platforms/VR/index.html. – Дата доступа: 19.09.2020.
- 2. Habr [Электронный ресурс] Туториал по Unreal Engine. Режим доступа: https://m.habr.com/ru/ post/344394/. – Дата доступа: 19.09.2020.